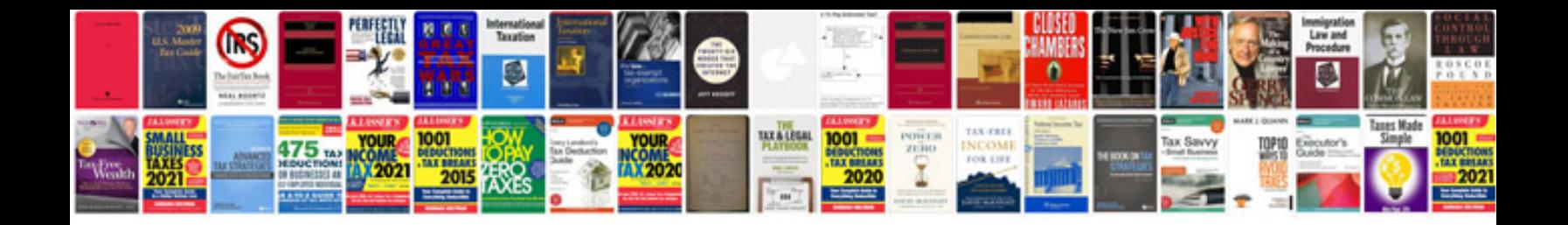

nest, we had little fun with it, at least not from a technical perspectiveâ<mark>€</mark>

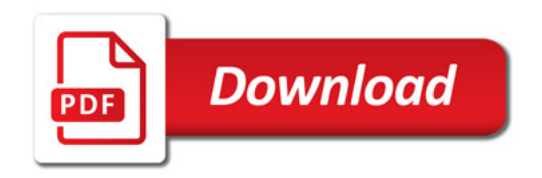

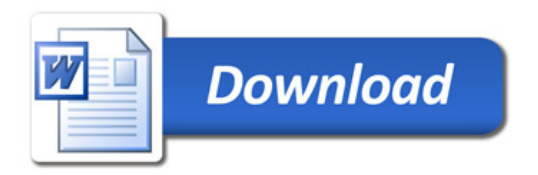